## **BS-E098** v1.2

20180515 --> Update TXE Driver 3.0.0.1115 ==> TXE Driver 3.0.13.1144

--> Update LAN Chip Driver 21.0==> LAN Chip Driver 21.1

20200903 --> Update Windows 10 IOT Enterprise 2019 All driver

# DRIVER DISC content

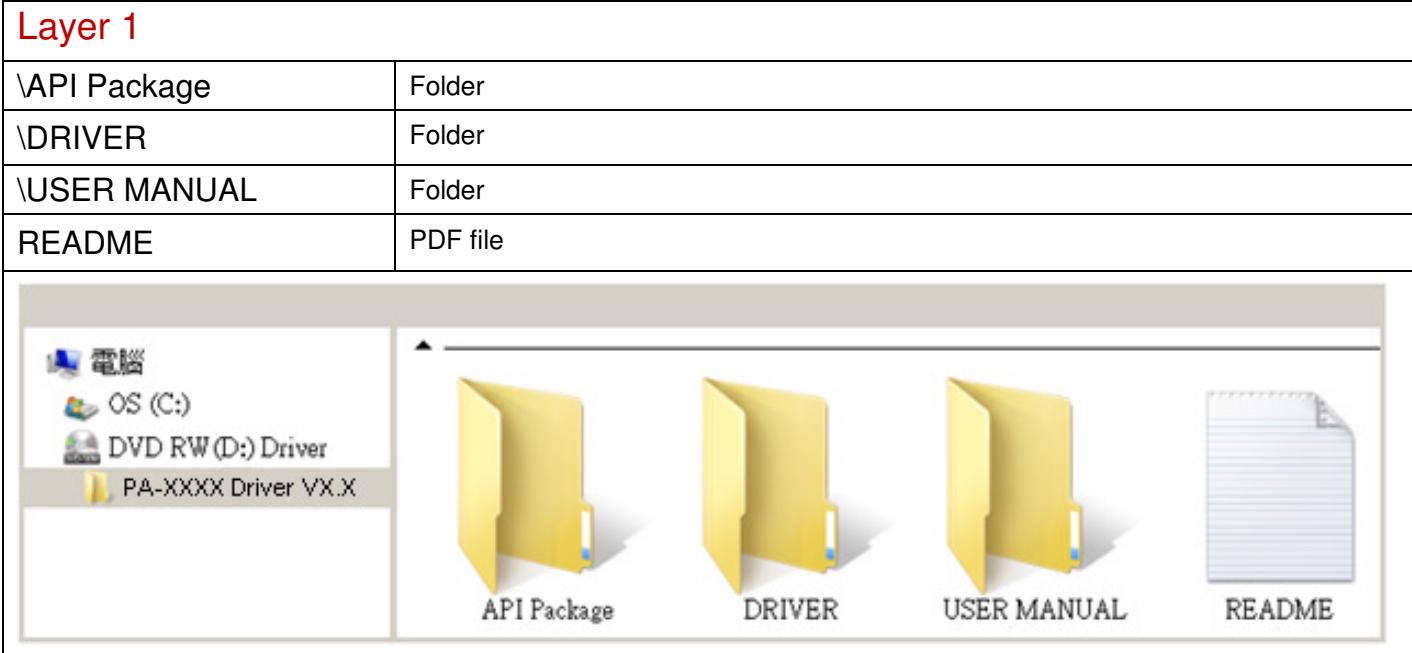

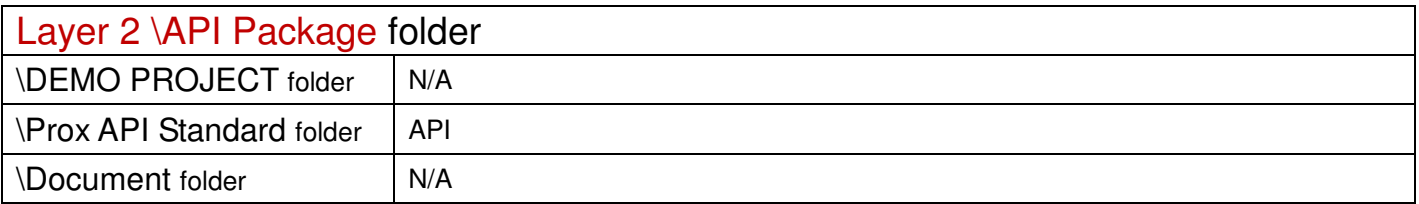

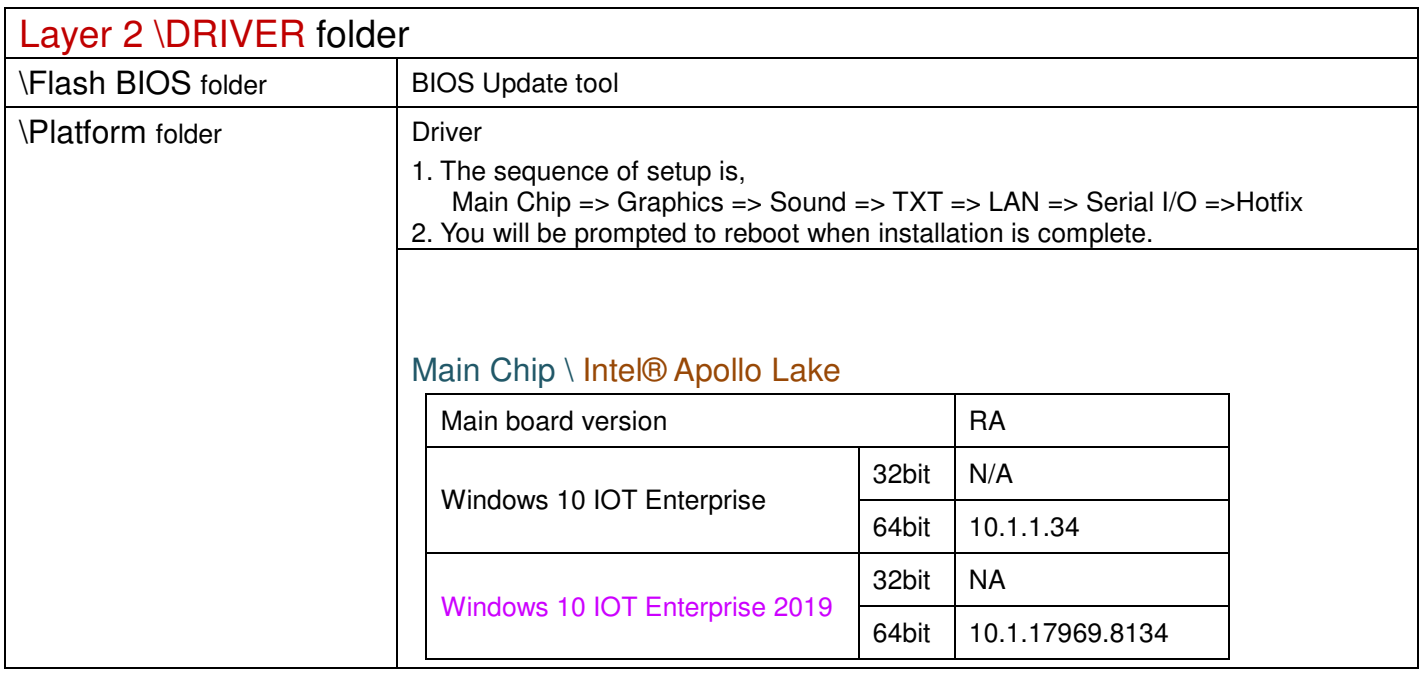

#### Graphics \ Intel® HD

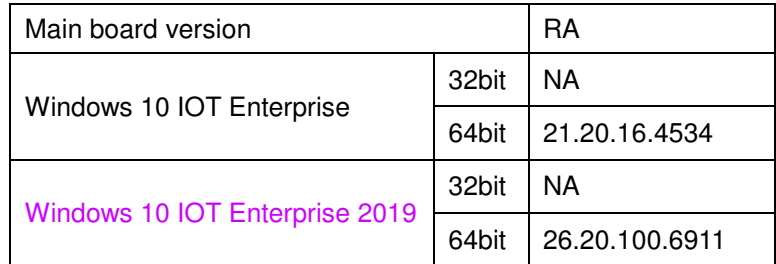

#### 3\_Sound Code\ Realtek ALC888S

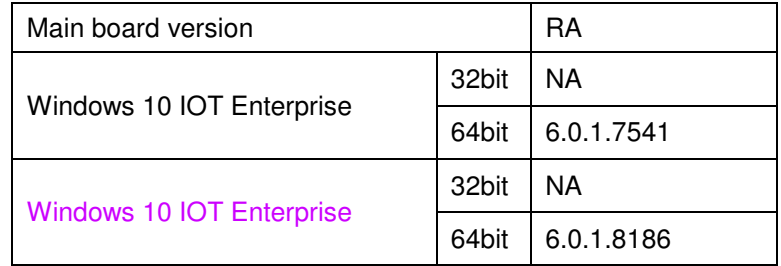

#### TXE\ Intel® TXE Package

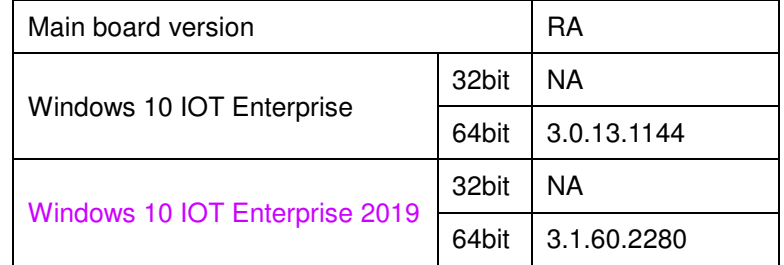

#### 5\_LAN Chip\ Intel® I210

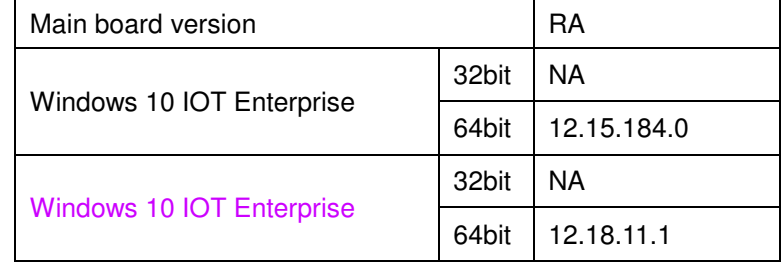

### 6\_Serial IO \ Intel®Serial IO I2C Host Controller

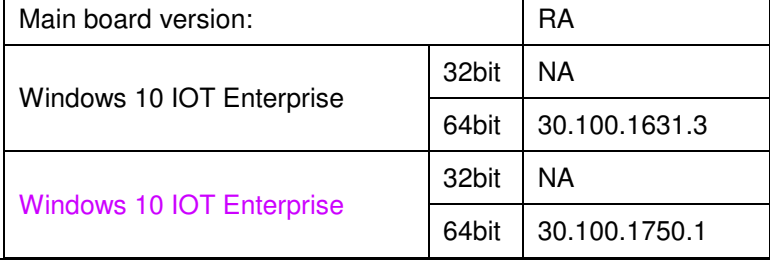

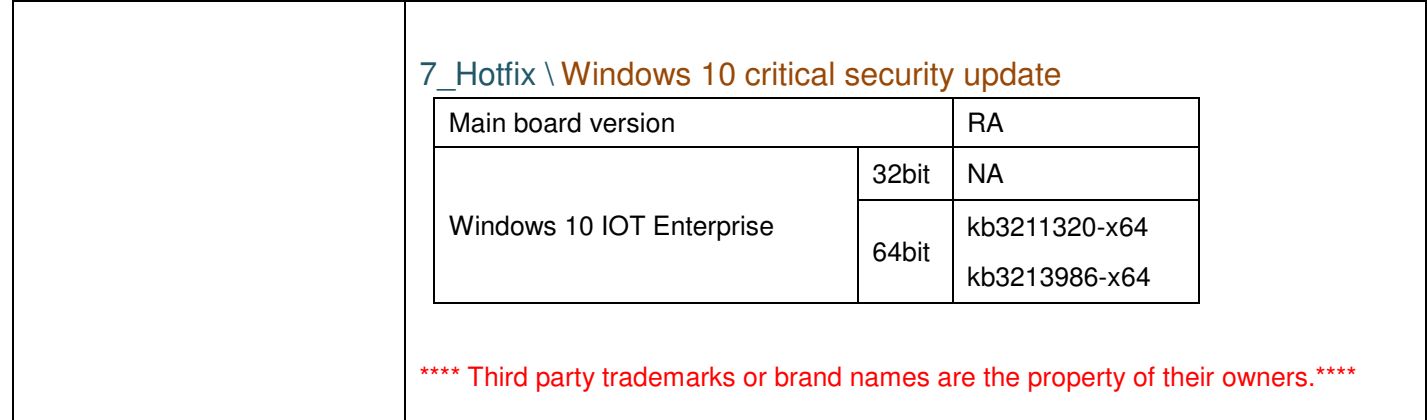

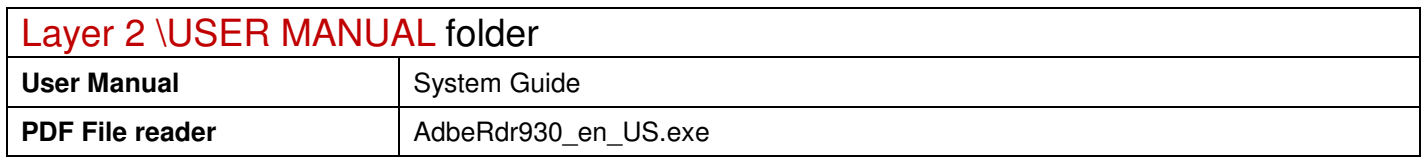

2020/09/03